## **END USER SERVICES PROGRAM OFFICE**

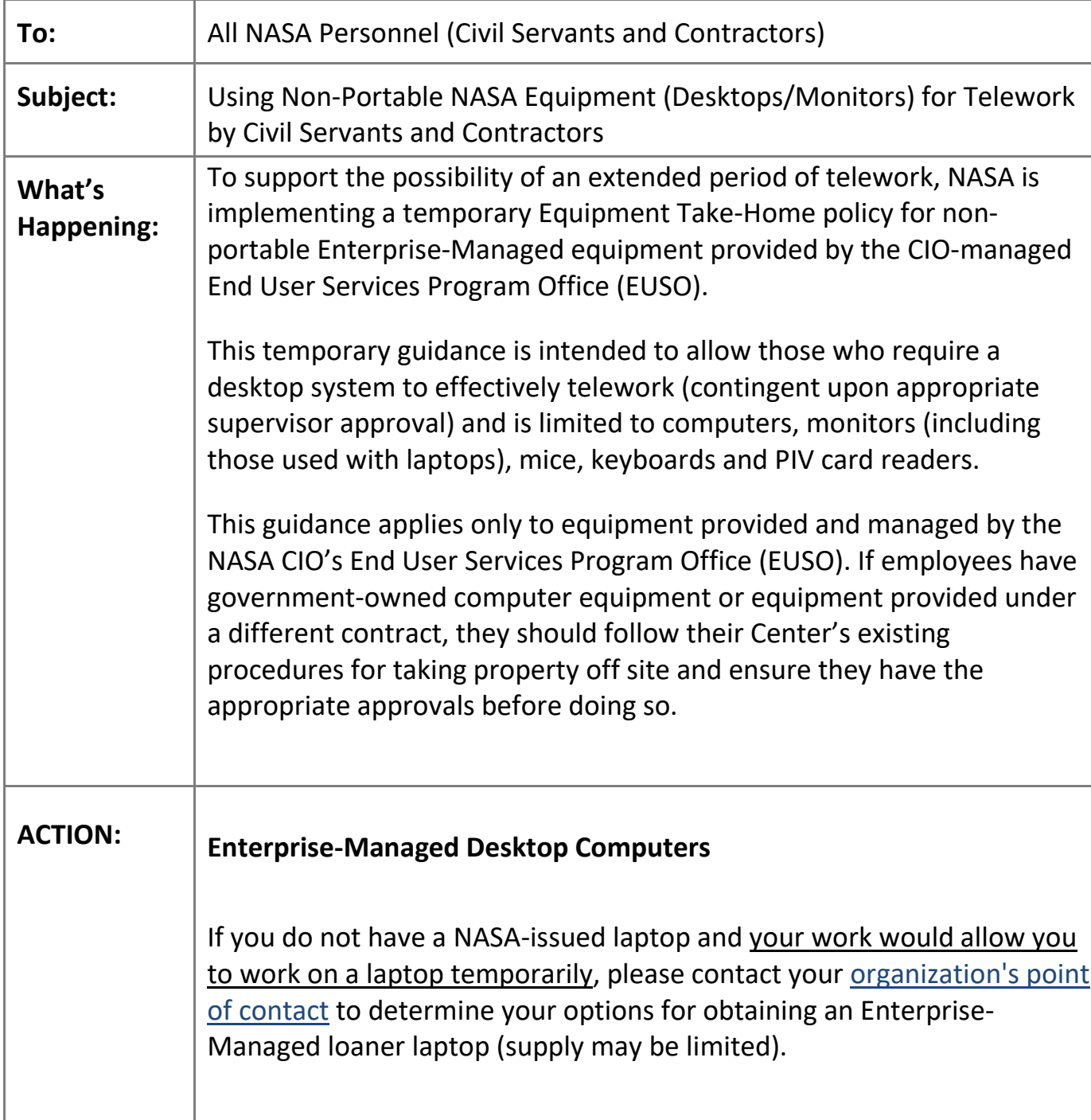

NASA<br>**COLLECT** 

Prior to taking home Enterprise-Managed equipment (Desktops/Monitors) provided by the NASA End User Service Program, employees should:

- Send an email to your supervisor (and/or appropriate contract representative) to receive written email approval. You must specify what equipment you want to take home, and receive a confirmation email approving the use of that equipment for teleworking.
- Once your request is approved, you are required to go into the Enterprise Service Desk (ESD) website and update the location of the asset via the "Correct My Assets" service request [\(instructions\)](https://esd.nasa.gov/kb_view.do?sysparm_article=KB0018547) and upload the supervisor approval email to your request in ServiceNow.
- You must print and carry a copy of the approved email with the equipment at all times.

In order to telework, you will need to ensure that AnyConnect VPN software is installed on your computer prior to leaving the center. All desktop computers must have encryption with Data-At-Rest (DAR). If you are unsure if your system has DAR, please contact the ESD.

When removing approved NASA End User Service Program equipment from the normal on-site duty location employees should observe common safety practices such as proper lifting and carrying techniques, including use of a mobile cart and obtaining assistance if needed. Also, ensure any equipment is properly secured in transit. It is the responsibility of the employee to ensure that all equipment in their possession is secured at all times whether in transit or in their telework location.

**Center-Managed Desktop Computers (GFE)**

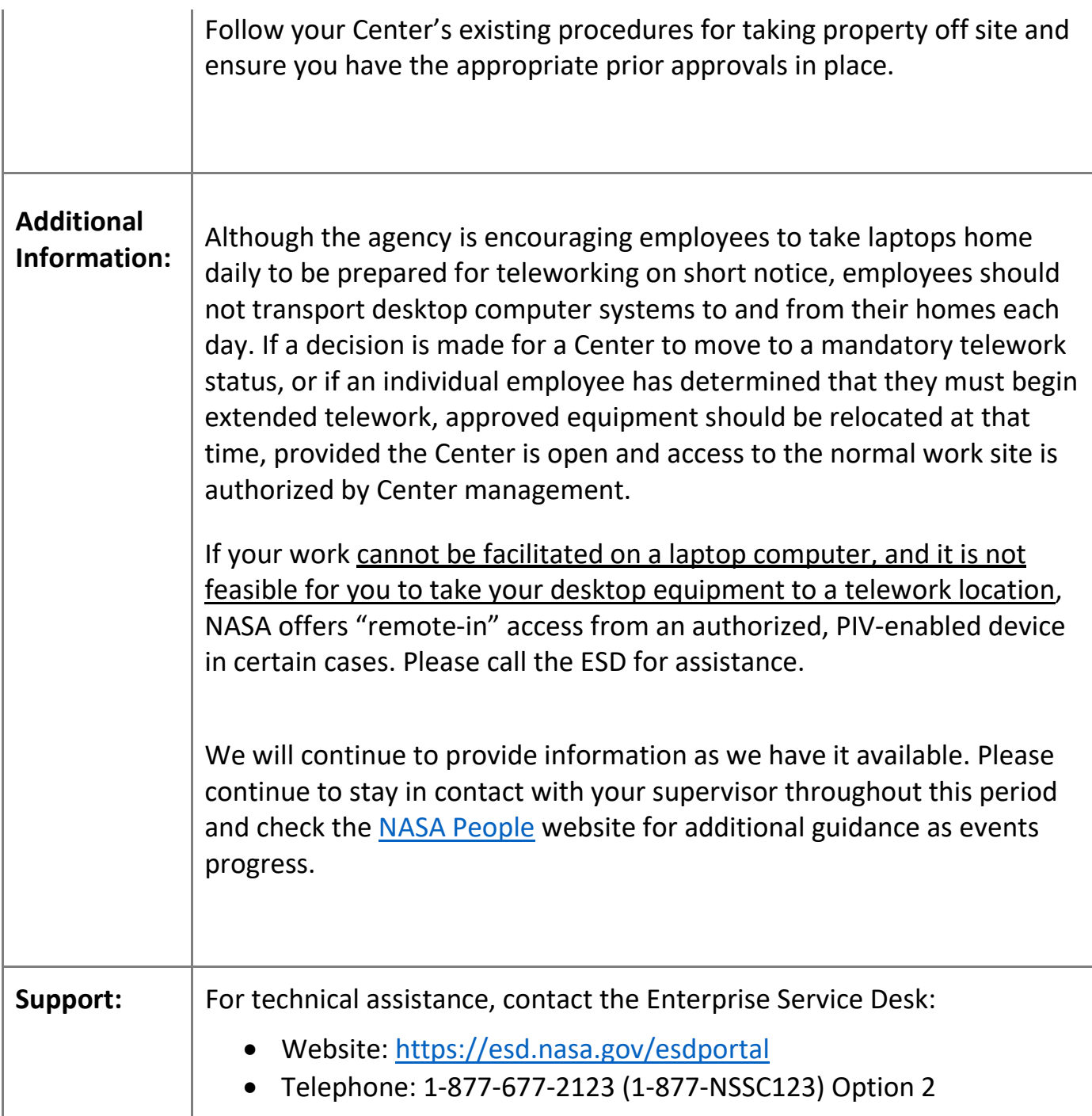